## **Bookmark Boss +Активация Скачать [Latest]**

 • Поддерживает до 1,8 ГБ закладок. • Добавить закладки из Интернета или вставить ссылку из файла. • Используйте Bookmark Boss для организации большего количества закладок. • Быстро найти закладку. • Импорт закладок из текстовых файлов, буфера обмена или ранее сохраненного файла закладок. • Копировать URL-адреса закладок в буфер обмена. • Редактировать, удалять или сортировать закладки. • Переименовать закладку, сгруппировать закладку или отменить закладку. • Сортировка закладок по имени, дате добавления, дате доступа или их комбинации. • Обновлять закладки, импортируя текстовые файлы, копируя и вставляя URL-адреса из списка или импортируя или экспортируя закладки. • Импортировать закладки из созданного вами файла резервной копии. • Восстановить закладки из созданного вами файла резервной копии. • Bookmark Boss также работает с неограниченным количеством профилей. • Организация закладок в группы закладок. • Пролистайте меню групп закладок. • Просмотр закладок по группам или по имени. • Экспортировать закладки в файлы HTML. • Создавайте закладки, выбирая область экрана или область текущей страницы. • Добавляйте в закладки текущие или новые страницы. • Группировать выбранные закладки. • Сортировать закладки по имени. • Добавляйте закладки в список избранного. • Создавайте новые группы, добавляя закладки к существующим группам. • Отменить последнюю сделанную вами закладку. • Bookmark Boss также имеет функцию удаления всех ваших закладок. • Bookmark Boss может добавлять закладки во внутреннюю базу данных программы. • Bookmark Boss не является многопоточным. • Bookmark Boss не поддерживает функцию экспорта закладок для Chrome и Firefox. Bookmark Boss — это очень простое программное обеспечение, цель которого — помочь пользователям легко управлять своими закладками в чистой рабочей среде. Он имеет несколько интуитивно понятных опций, которые могут быть поняты всеми типами пользователей, даже теми, кто не имеет опыта работы с такими приложениями. Простой установщик и удобный графический интерфейс Процедура настройки не занимает много времени.Что касается интерфейса, Bookmark Boss остается простым и понятным, используя небольшое окно с интуитивно понятной структурой, где вы можете добавлять закладки, указав имя, группу и ссылку. Легко изменить параметры Кроме того, есть возможность организовывать группы, редактировать и удалять

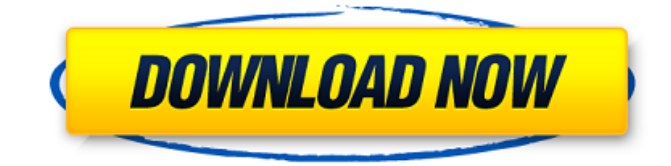

## **Bookmark Boss**

Загрузите и установите Bookmark Boss бесплатно. Это очень простое программное обеспечение, призванное помочь пользователям легко управлять своими закладками. Он имеет несколько интуитивно понятных опций, которые могут быть поняты всеми типами пользователей, даже теми, кто не имеет опыта работы с такими приложениями. Ресурсы для Bookmark Boss 7.0.1 Bookmark Boss 7.0.1.20000515 Full v3.0 [XFWB] [Последняя] - XFWB.org Загрузите и установите Bookmark Boss бесплатно. Это очень простое программное обеспечение, призванное помочь пользователям легко управлять своими закладками. Он имеет несколько интуитивно понятных опций, которые могут быть поняты всеми типами пользователей, даже теми, кто не имеет опыта работы с такими приложениями. Bookmark Boss 1.0.3 Beta - XFWB.org Загрузите и установите Bookmark Boss бесплатно. Это очень простое программное обеспечение, призванное помочь пользователям легко управлять своими закладками. Он имеет несколько интуитивно понятных опций, которые могут быть поняты всеми типами пользователей, даже теми, кто не имеет опыта работы с такими приложениями. Bookmark Boss Latest [XFWB] [Обновления] - XFWB.org Загрузите и установите Bookmark Boss бесплатно. Это очень простое программное обеспечение, призванное помочь пользователям легко управлять своими закладками. Он имеет несколько интуитивно понятных опций, которые могут быть поняты всеми типами пользователей, даже теми, кто не имеет опыта работы с такими приложениями. Bookmark Boss 3.2.35 Beta - XFWB.org Загрузите и установите Bookmark Boss бесплатно. Это очень простое программное обеспечение, призванное помочь пользователям легко управлять своими закладками. Он имеет несколько интуитивно понятных опций, которые могут быть поняты всеми типами пользователей, даже теми, кто не имеет опыта работы с такими приложениями. Bookmark Boss Latest [XFWB] [XFWB] - XFWB.org Загрузите и установите Bookmark Boss бесплатно. Это очень простое программное обеспечение, призванное помочь пользователям легко управлять своими закладками. Он имеет несколько интуитивно понятных опций, которые могут быть поняты всеми типами пользователей, даже теми, кто не имеет опыта работы с такими приложениями. Bookmark Boss Latest [XFWB] [XFWB] - XFWB.org Загрузите и установите Bookmark Boss бесплатно.Это очень простое программное обеспечение, призванное помочь пользователям легко управлять своими закладками. Он имеет несколько интуитивно понятных опций, которые могут быть поняты всеми типами пользователей, даже теми, кто не имеет опыта работы с fb6ded4ff2

<http://buyzionpark.com/?p=13580>

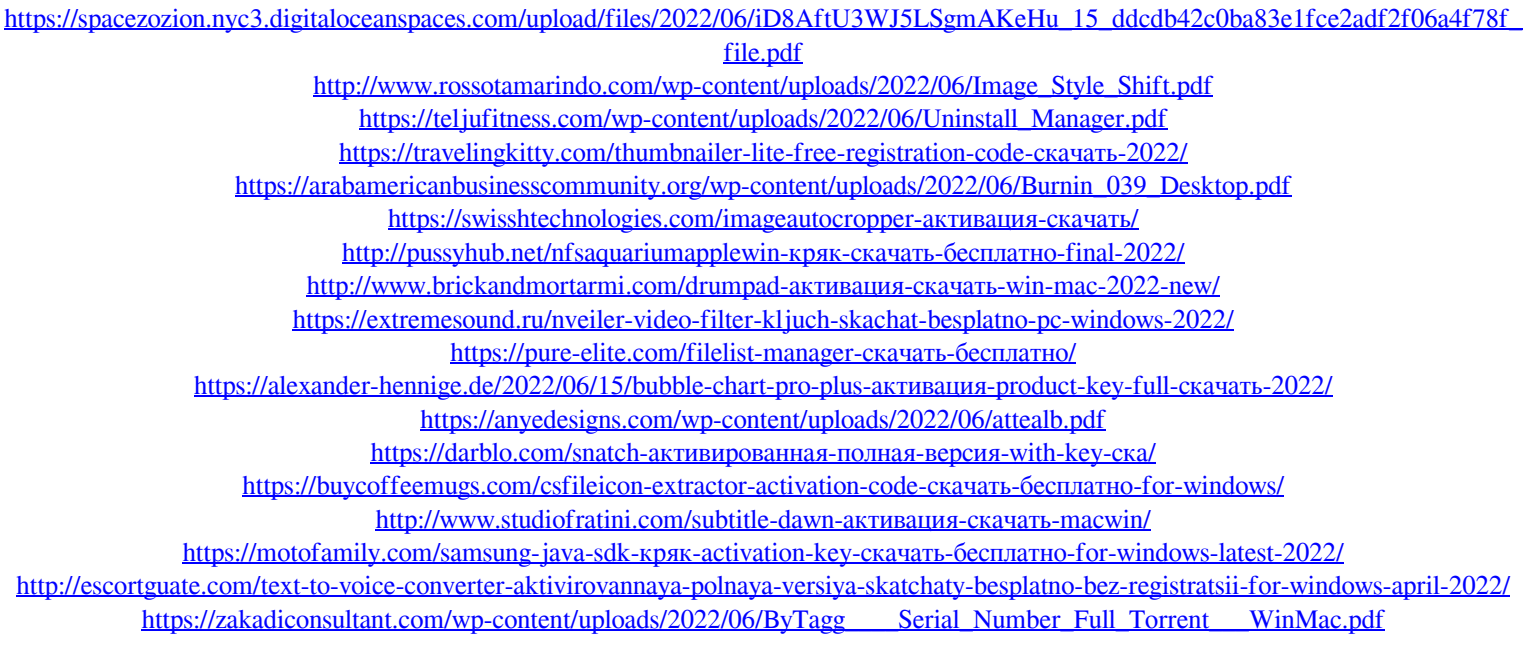

[https://willysjeepklubb.se/advert/sleep-shortcut-for-windows-10-%d0%b0%d0%ba%d1%82%d0%b8%d0%b2%d0%b0%d1%86%d0%b8%d1](https://willysjeepklubb.se/advert/sleep-shortcut-for-windows-10-%d0%b0%d0%ba%d1%82%d0%b8%d0%b2%d0%b0%d1%86%d0%b8%d1%8f-%d1%81%d0%ba%d0%b0%d1%87%d0%b0%d1%82%d1%8c-%d0%b1%d0%b5%d1%81%d0%bf%d0%bb%d0%b0%d1%82%d0%bd%d0%be-mac-win/) [%8f-%d1%81%d0%ba%d0%b0%d1%87%d0%b0%d1%82%d1%8c-%d0%b1%d0%b5%d1%81%d0%bf%d0%bb%d0%b0%d1%82%d0%bd](https://willysjeepklubb.se/advert/sleep-shortcut-for-windows-10-%d0%b0%d0%ba%d1%82%d0%b8%d0%b2%d0%b0%d1%86%d0%b8%d1%8f-%d1%81%d0%ba%d0%b0%d1%87%d0%b0%d1%82%d1%8c-%d0%b1%d0%b5%d1%81%d0%bf%d0%bb%d0%b0%d1%82%d0%bd%d0%be-mac-win/) [%d0%be-mac-win/](https://willysjeepklubb.se/advert/sleep-shortcut-for-windows-10-%d0%b0%d0%ba%d1%82%d0%b8%d0%b2%d0%b0%d1%86%d0%b8%d1%8f-%d1%81%d0%ba%d0%b0%d1%87%d0%b0%d1%82%d1%8c-%d0%b1%d0%b5%d1%81%d0%bf%d0%bb%d0%b0%d1%82%d0%bd%d0%be-mac-win/)